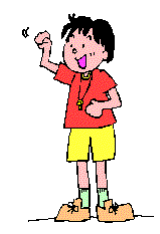

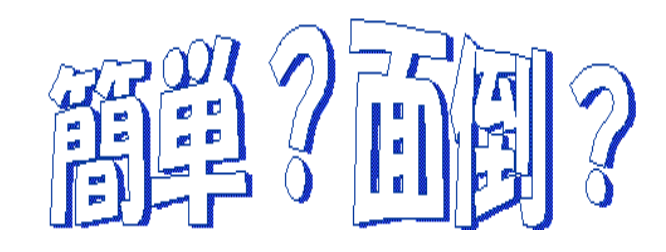

−パソコンを使って指導した1年生の算数−

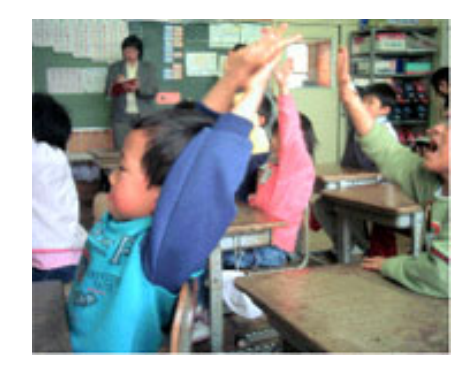

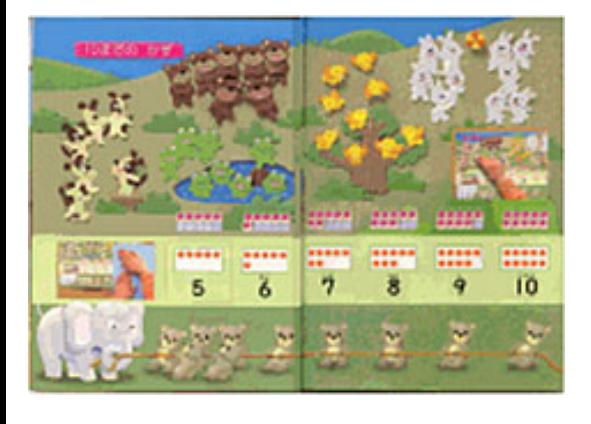

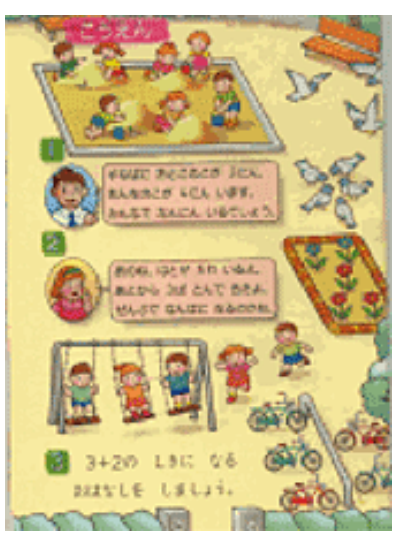

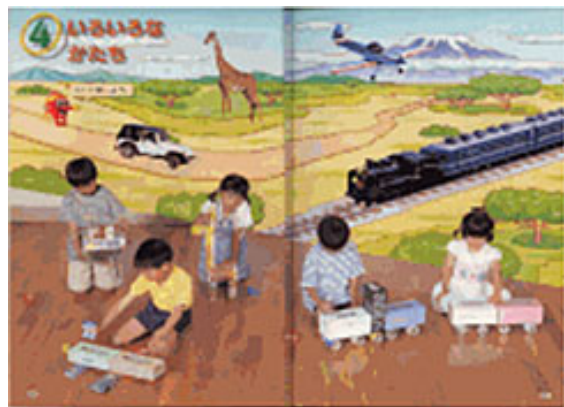

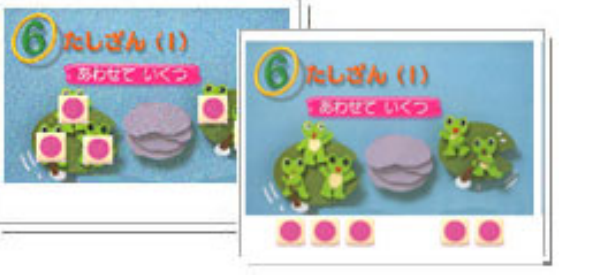

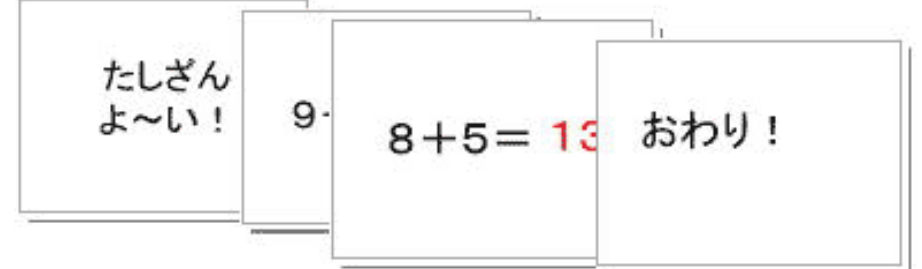